# Cheatography

# arrays\_for\_everyday Cheat Sheet by [kolibril13](http://www.cheatography.com/kolibril13/) via [cheatography.com/80610/cs/19399/](http://www.cheatography.com/kolibril13/cheat-sheets/arrays-for-everyday)

#### **#how to create an array in python**

a= np.array([[1,2], [3,4]])

#### sdsd

## **sdsdsd**

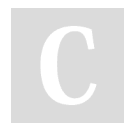

## By **kolibril13** [cheatography.com/kolibril13/](http://www.cheatography.com/kolibril13/)

Not published yet. Last updated 19th April, 2019. Page 1 of 1.

Sponsored by **CrosswordCheats.com** Learn to solve cryptic crosswords! <http://crosswordcheats.com>